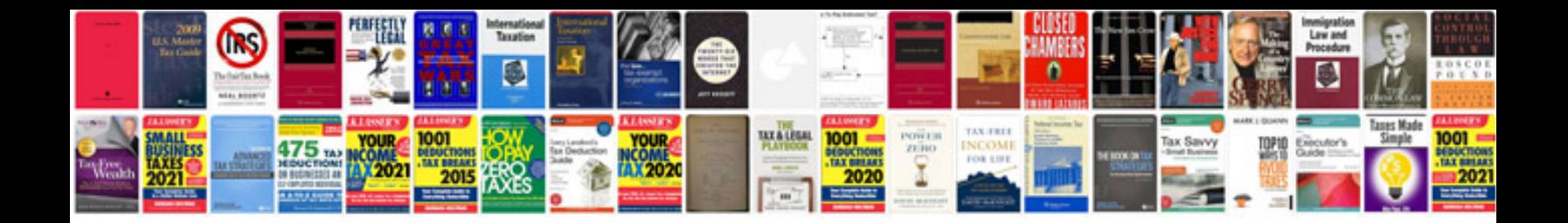

**Beta function examples**

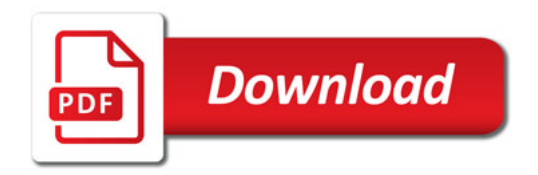

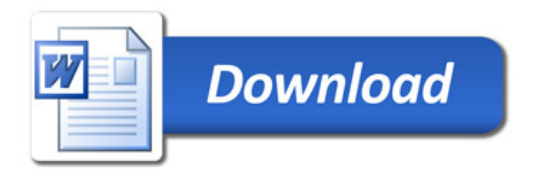